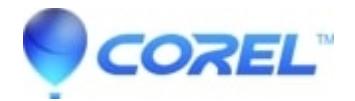

## **[WinDVD Pro 12 - Unable to playback Blu-Ray Movies](http://kb.parallels.com/en/129267)**

• WinDVD Pro

## **Symptoms**

When inserting a Blu-ray disc to be played, WinDVD Pro 12 does nothing and will not play the film.

## **Cause**

This problem is affecting those with nVidia video cards. nVidia has ceased production of graphics drivers, which contain support for certain Microsoft DirectX components which are used to draw the overlay layer used to display the film.

## **Resolution**

nVidia has announced that this particular component will not be reinstated. At this time there is no means of correcting this issue.

© 1985-2024 Corel. All rights reserved.